## **Lesbrief – Lego codetaal**

## **Lego codetaal**

We beschrijven hier stap voor stap hoe je met Lego je eigen codetaal kan schrijven. Zo maak je een eigen programmeertaal die jullie alleen begrijpen. De "computer" die kan jullie Lego blokjes "vertalen" naar woorden en andersom natuurlijk.

 1. Jullie krijgen allemaal een doos Legoblokjes (of ander materiaal) en een Lego bouwplaat.

 2. Start met het Lego Alfabet en leg eerst op de klinkers blokjes die veel voorkomen. Leg hierna op alle andere letters ook lego blokjes.

 3. Je kunt natuurlijk ook een andere letter maken door een blokje om te draaien.

4. Maak eerst een makkelijk woord. Bijvoorbeeld bal.

 5. Van jullie groepje gaat er een naar de gang, hij/zij is de "computer". Jullie pakken het werkblad en schrijven hierop een eenvoudig woord. Hierna schrijven jullie dit in Legocode op. Vouw het papier en de "computer" mag terug komen en hij/zij vertaalt jullie code naar het woord. Let op dat je het woord wel moet omvouwen of bedekken. Ga zo door, tot iedereen is geweest.

 $\mathbf C$ 

D

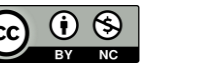

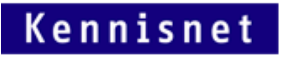

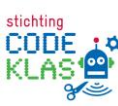

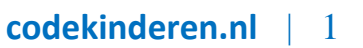

M

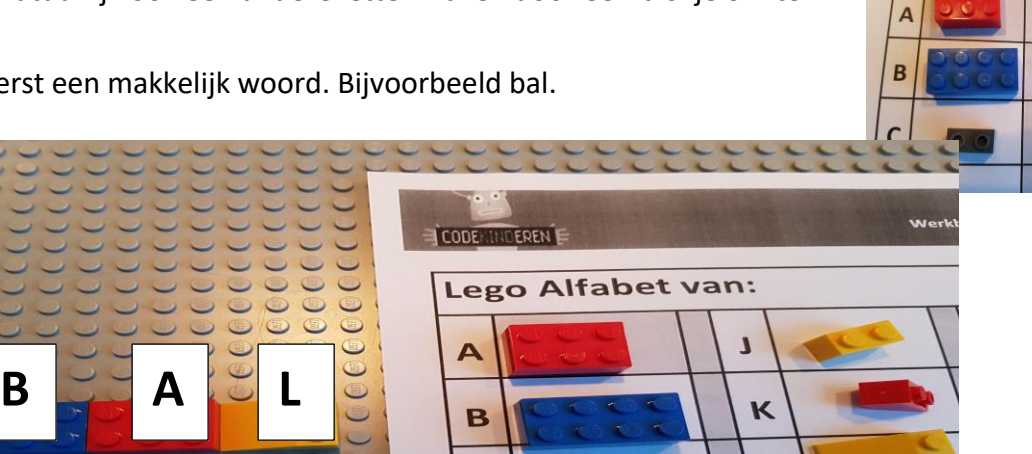

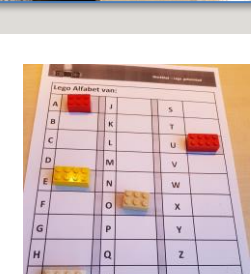

Lego Alfabet van:

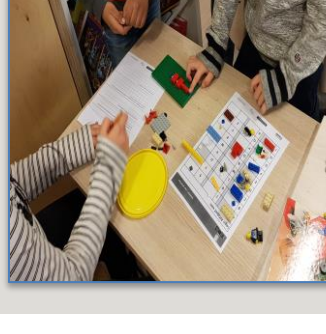

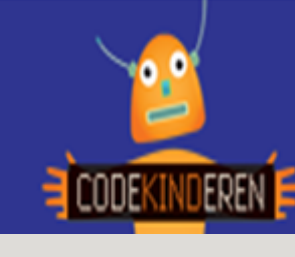

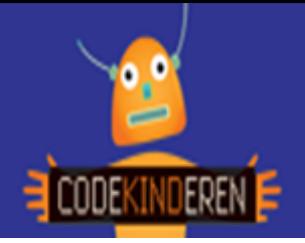

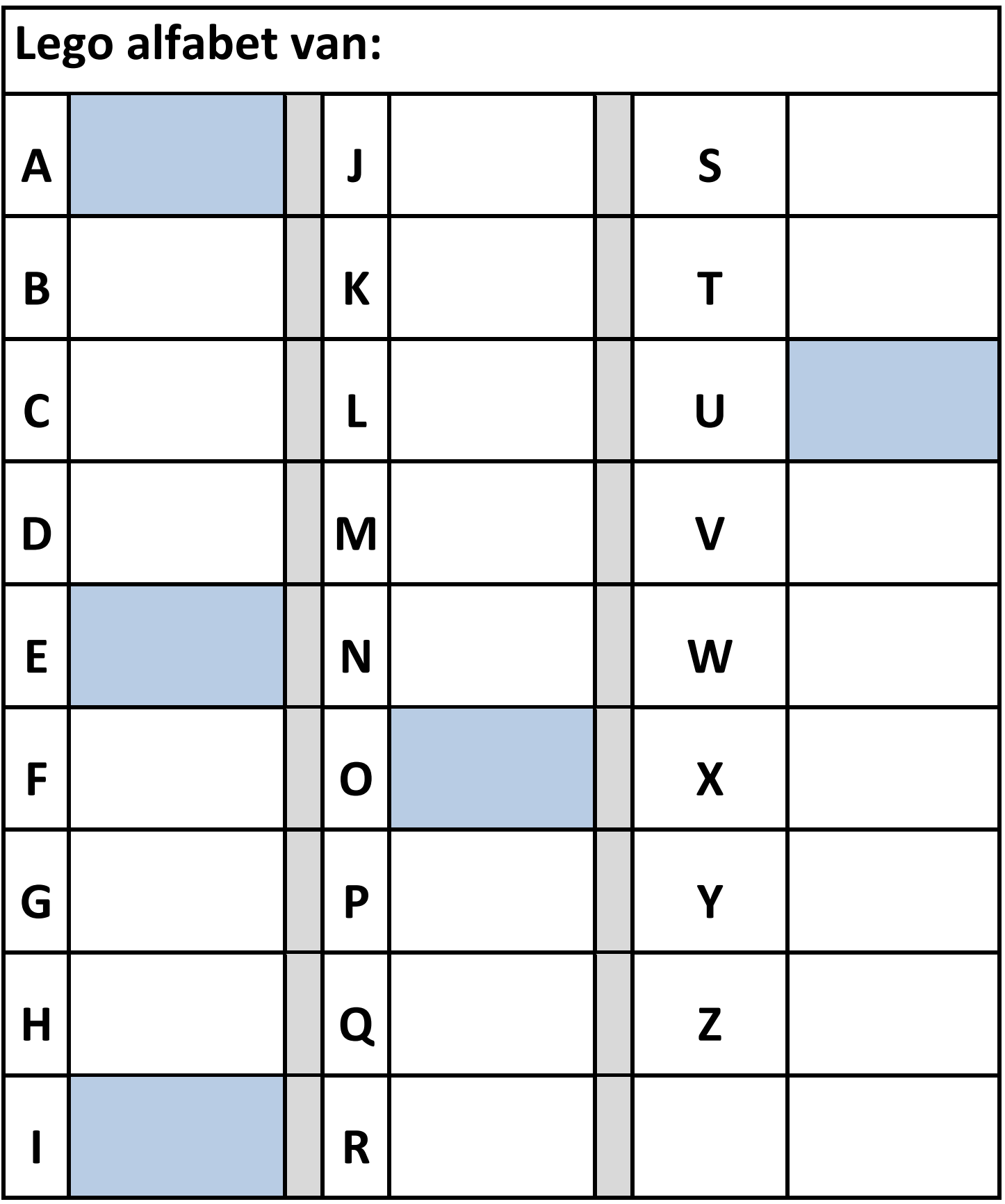

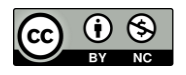

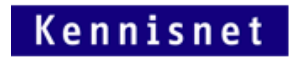

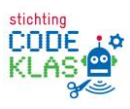